# ECE 471 – Embedded Systems Lecture 18

Vince Weaver <http://web.eece.maine.edu/~vweaver> vincent.weaver@maine.edu

12 October 2022

#### Announcements

- Midterm on Friday, the 14th
- Am trying to grade all homeworks by then

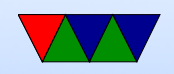

# Project Preview

- Can work in groups
- Embedded system (any type, not just Pi) Pi Pico, Beagleboard, Orange Pi, 271 STM boards, TS-7600, etc.
- Written in any language (asm, C, python,  $C_{++}$ , Java, Rust, etc.)
- Do some manner of input and some manner of output using the various capabilities we discussed
- I have a large amount of i2c, spi, and other devices that

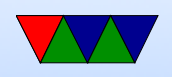

you can borrow if you want to try anything interesting.

- Past projects: games, robots, weather stations, motor controllers, music visualization, etc.
- Will be a final writeup, and then a short minute presentation and demo in front of the class during last week of classes.

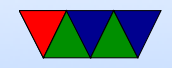

#### HW#5 – Code Notes – Datasheet

- What does 'X' mean in this context? (don't care)
- Bits 15-8 was confusing, it's because we can ignore bits 7-0 (the i2c address and  $r/w$ ) as Linux sends those for us

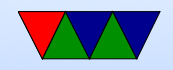

### HW#5 – Code Notes – Constants

• Enabling oscillator. If want value 2 in top 4 bits, 1 in bottom 4? Just use 0x21?

 $(0x2<<4)$   $(0x1)$ 

- Can we use hex or binary notation? The shifts make it more explicit what's going on, compiler will optimize for you
- "Magic Constants", you might instead want to do something like

#define HT16K33\_OSCILLATOR\_ON (0x2<<4)|(0x1) // p42 of datasheet buffer[0]=HT16K33\_OSCILLATOR\_ON;

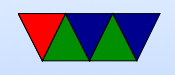

#### HW#5 Review – Questions – Pi Boot

- Raspberry Pi boot is odd: GPU does it. Why? Originally the chip was designed to be mostly GPU.
- sd-card is mildly unusual but not as unusual as GPU

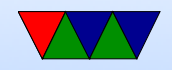

#### $HW#5$  Review – Questions – Bootloader

- Program that loads kernel and jumps to it is called the bootloader
- Not start.elf or GRUB (those are specific bootloaders)
- Not an init script (those run after the kernel is running)
- Not the boot firmware (this often loads the bootloader. In some cases firmware can act as a bootloader, but in that case it is a bootloader)

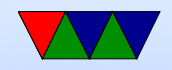

### $HW#5$  Review – Questions – Fat32

- A full description of filesystems is a bit beyond this class
- Fat32 is a specific, simple, filesystem with roots going back to the 1970s via MS-DOS and ran on computers with less than 16kB of RAM
- The primary reason it is used by boot firmware is because the code is simple and can be easily coded in a small amount of C/asm code and can be used for early boot
- Not necessarily written in Assembly
- It's not default Linux filesystem (default Linux fs is

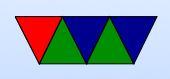

#### something more complex like ext4 or btrfs)

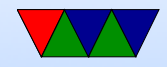

# HW#5 Review – Questions – i2c Reserved Address

- Skipped i2c those addresses are reserved.
- For various things, not just "future purposes"
- What happens if you have a device living at address 0x0? Would it work?

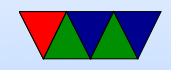

# $HW#5$  Review – Linux

- wc, diff, piping
- You may have seen this all before in ECE331
- $\bullet$  diff used when making patches, also git diff Ask for wc -I which just shows lines. Can also show words, chars

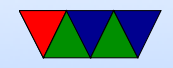

# i2c Reserved Addresses Reminder

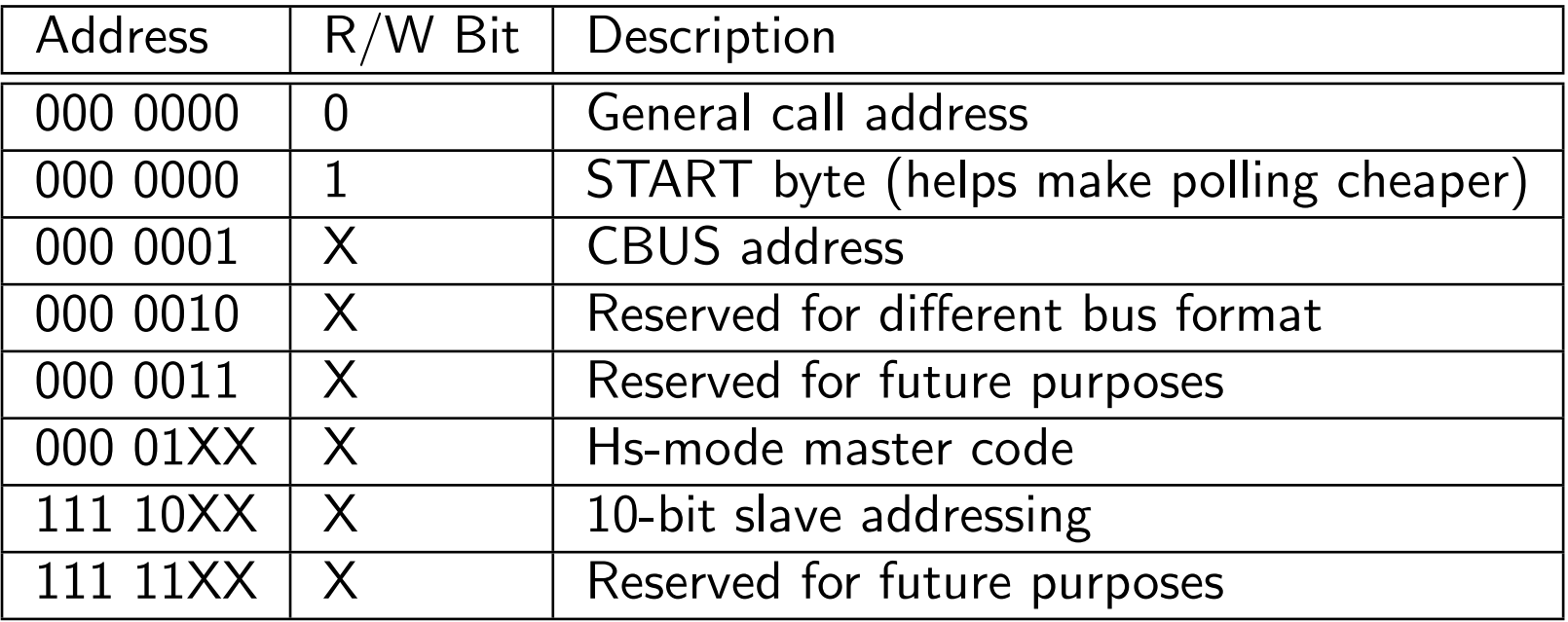

10-bit addresses work by using special address above with first 2 bits  $+$  R/W, then sending an additional byte with the lower 8 bits.

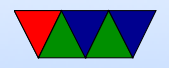

#### Midterm Notes

- The midterm will be in-person during class time
- Closed book/notes but you are allowed one page  $(8.5" \times 11")$  full of notes if you want

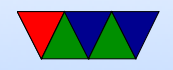

# Midterm Content

- Be sure you know the characteristics of an embedded system, and can make an argument about whether a system is one or not.
	- Inside of something (embedded)
	- Fixed-purpose
	- Resource constrained
	- Sensor I/O
	- Real time constraints (if you use this, be sure you can explain)

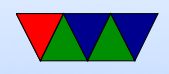

- Benefits/downsides of using an operating system on an embedded device
	- Benefits: "Layer of Abstraction"
	- Downsides: overhead, timing
- C code
	- Have you look at some code and know what it is doing
	- Fill in missing comments
	- Look at code and find bugs
	- $\circ$  Mostly know what file I/O, loops, usleep, open/ioctl (things we've done in the homeworks)
- Code Density

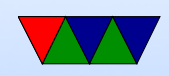

- Why is dense code good in embedded systems? ◦ Know why ARM introduced THUMB/THUMB2
- $\bullet$  GPIO & i2c
	- Know some of its limitations (speeds, length of wires, number of wires, etc)
	- Don't need to know the raw protocol
	- Know the Linux interface (open, ioctl, write) and be familiar with how those system calls work

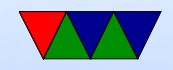